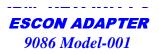

## **Pre-Installation Checklist:**

This Checklist provides pre-installation considerations, which are prerequisites to actual adapter installation. This checklist will ensure that your site is properly prepared with the proper connection,

And configuration needed to connect your system to the 9086 ESCON Adapter.

## **Customer Responsibilities**

- Verify equipment against service order, unpack and physically inspect equipment.
- Changes to Mainframe per Installation Checklist may be required.
- Use Installation Guide and Redbook as reference for these changes (IOCP/HCD, TCP/IP, VTAM)
- Install adapter and cables per Installation Guide.
- Successful diagnostic self-test. (POST)
- Driver install and Configuration setup per Installation Guide.
- Configuration and Maintenance of all system software.
- > Training of customer personnel.
- Interface with the technical support center to resolve issues associated with installation

Redbook (SG24-5284) at <a href="http://www.redbooks.ibm.com">http://www.redbooks.ibm.com</a>
Installation Guide at <a href="http://www.pc.ibm.com/support/">http://www.pc.ibm.com/support/</a>
at <a href="http://www.pc.ibm.com/support/">http://www.pc.ibm.com/support/</a>

Thank you for ordering IBM NETFINITY's 9086 ESCON Adapter

## IBM NETFINITY'S ESCON ADAPTER 9086 Model-001

| Requir                                    | ements Commen                                                                                                    | ts                                                                                                    |
|-------------------------------------------|----------------------------------------------------------------------------------------------------|----------------------------------------------------------------------------------------------------|
| Netfinity<br>Hardware<br>Requiremen<br>ts | Minimum CPU and Memory Requirements: Intel Pentium 133Mhz Processor 64Meg RAM Full Length PCI slot. Max of 2 ESCON adapters per Netfinity server. For each ESCON adapter an additional slot left supported in the following Netfinity Servers: 5000, 5500, 5500-M10, 7000, 7000-M10 | unoccupied.                                                                                                    |
| Netfinity<br>Software<br>Requiremen<br>ts | Windows NT Server version 4.0 with a minimum Pack 3 applied. IBM's Communication Server for Windows NT version 4.0 IntraNetWare 4.11 with a minimum of Support IntraNetWare for SAA version 3.0 IntraNetWare for SAA version 4.0 Check for all additional ESCON fixes that may be   | Guide for details on configuring software.  Available at: http://www.pc.ibm.com/supp ort/ Also: Redbook (SG24-5284) at                                                       |
| Mainframe<br>Software                     | MVS OS/390 Version2 Release 4 (for HSAS usin Includes VTAM V4.3 TCPIP V3.4 or V3.2 MVS OS/390 Version2 Release 5 (for MPC+) Includes VTAM V4.4 TCPIP V3.4                                                                                                    |                                                                                                    |
| ESCON<br>Connection<br>and Cable          | ESCON connection to mainframe must be suppl with ESCON cable.                                                                                                    | ied, along  The ESCON cable supported by IBM are: - LED (multimode) (3-km max distance) 62.5/125 um - LASER (single-mode) (20km max distance) 50/125 um optical fiber cables |
| IOCP Definitions for ESCON connections    | TCP/IP: SCTC devices have to be defined for each connection. TCPIP Passthrough, TCPIP Direct Connect, HSA require 2-subchannels starting with even address SNA: A 3174 device has to be defined for each Pickers.                                                                   | Guide for details on IOCP definitions. Available at <a href="http://www.pc.ibm.com/support/">http://www.pc.ibm.com/support/</a>                                              |
| HCD:                                      | Max of 32 3174 per adapter.  HCD: Same as IOCP                                                                                                    | Redbook (SG24-5284) at <a href="http://www.redbooks.ibm.com">http://www.redbooks.ibm.com</a> m For instructions on HCD: Refer to OS/390 HCD User's Guide                     |

## IBM NETFINITY's ESCON ADAPTER

9086 Model-001

| 1           |                                                            |                             |
|-------------|------------------------------------------------------------|-----------------------------|
| TCPIP       | Network administrator has to supply required information   | Refer to the 9086 User's    |
| Setup:      | for Mainframe TCPIP profile setup                          | Guide for VTAM definitions. |
| _           | Version 2.4 and higher may require Open Edition expertise. | Available at                |
|             |                                                            | http://www.pc.ibm.com/supp  |
|             | Network administrator has to supply required information   | ort/                        |
|             | for TCP/IP Direct Connect, HSAS, and MPCPTP on server.     | Also:                       |
|             |                                                            | Redbook (SG24-5284) at      |
|             |                                                            | http://www.redbooks.ibm.com |
| VTAM        | Mainframe VTAM Definitions have to be setup for use with:  | Refer to the 9086 User's    |
| Definitions | IBM's Communication Server of NT.                          | Guide for VTAM definitions. |
|             | Microsoft's SNA Server                                     | Available at                |
|             | Novell's InterNetWare for SAA                              | http://www.pc.ibm.com/supp  |
|             |                                                            | ort/                        |
|             | MPC+ for either CN/NT or MPCPTP will require VTAM          | Also:                       |
|             | definitions.                                               | Redbook (SG24-5284) at      |
|             |                                                            | http://www.redbooks.ibm.com |